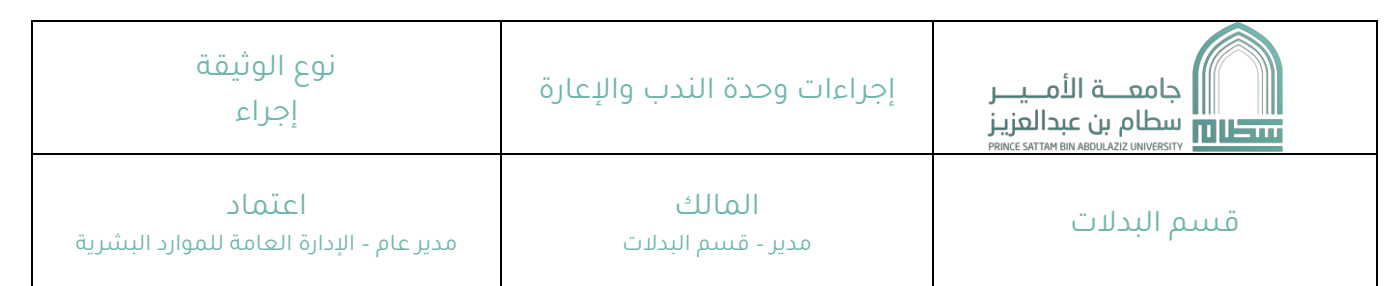

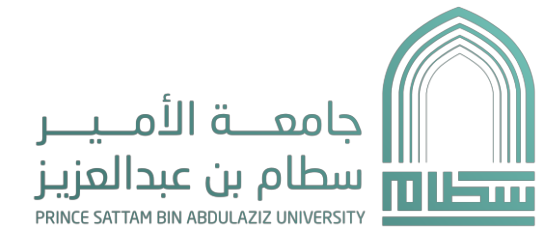

# إجراءات الندب والإعارة

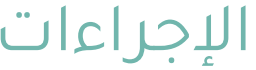

 $\frac{1}{2}$ 

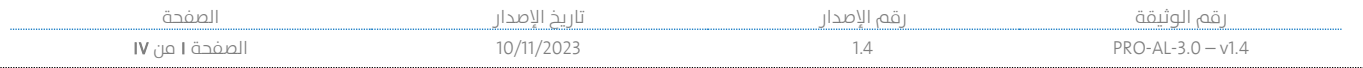

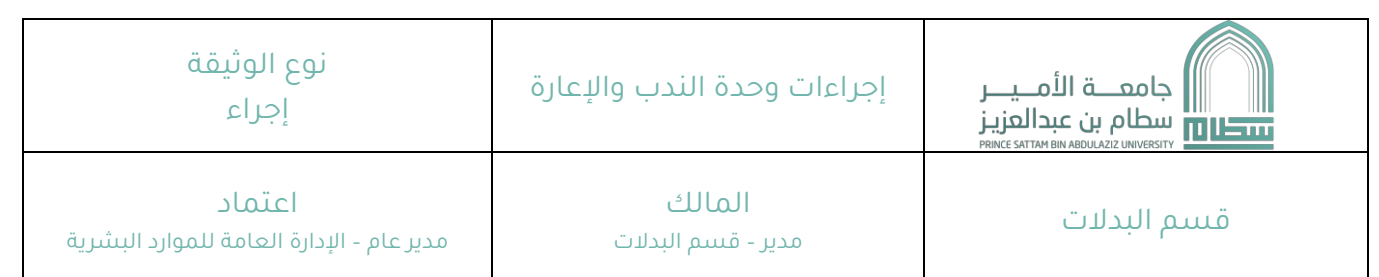

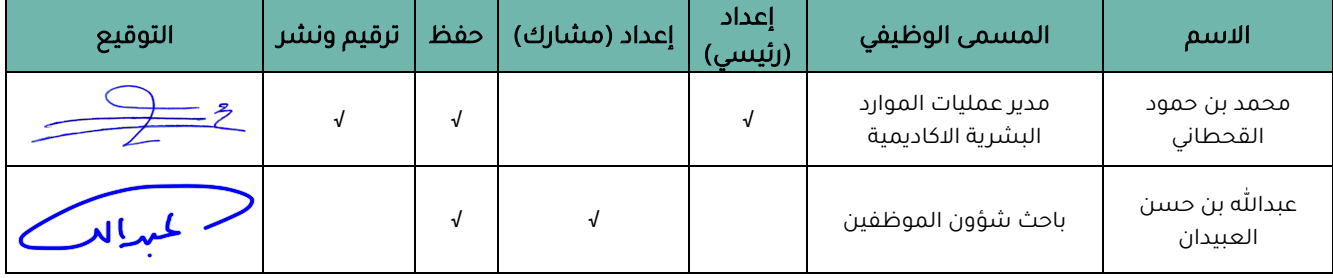

|<br>|<br>|

 $\begin{array}{ccccccccccccc} \multicolumn{2}{c}{} & \multicolumn{2}{c}{} & \$ 

 $\begin{array}{ccccccccccccc} \multicolumn{2}{c}{} & \multicolumn{2}{c}{} & \$ 

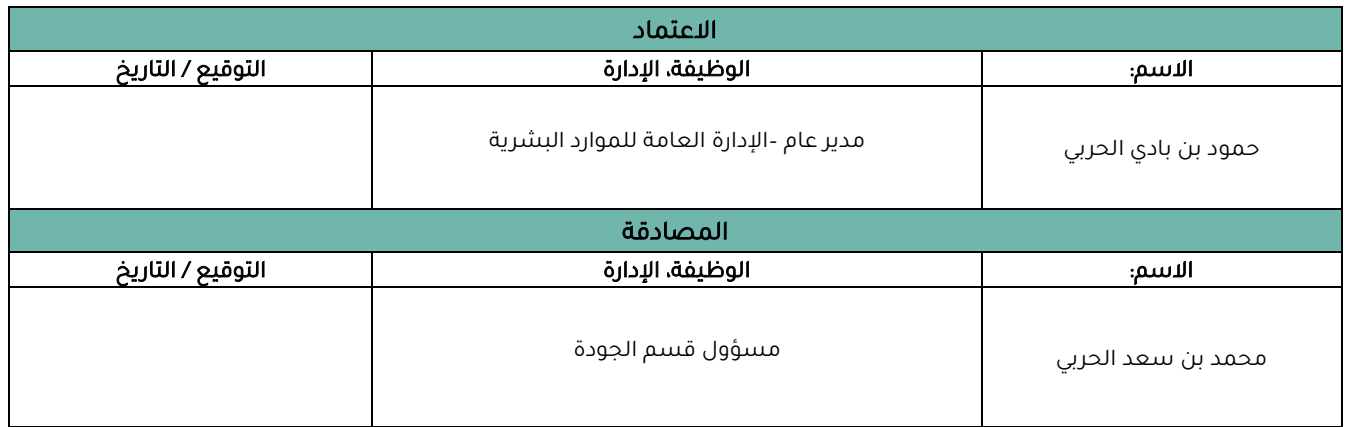

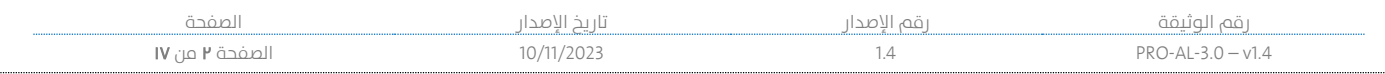

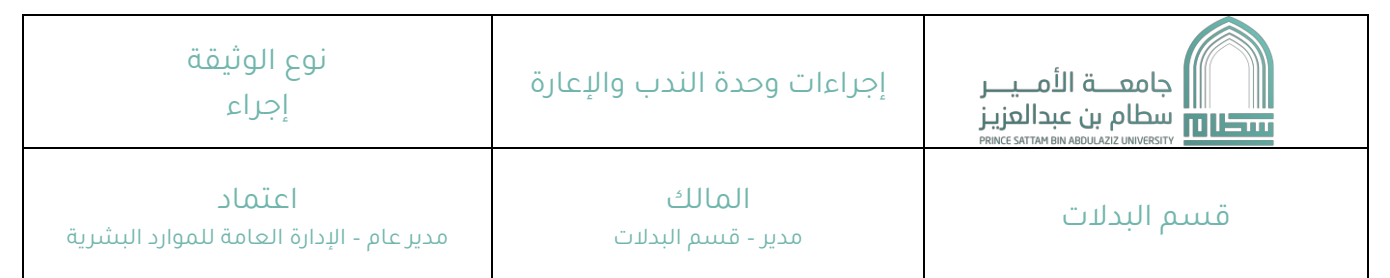

### .١ ûلغرض

يهدف هذا الإجراء إلى تحديد العمليات والأساليب المتبعة لتنفيذ كل ما يخص إجراءات وحدة الندب والإعارة التابعة لجامعة ûلمير سطام .

## .٢ ûلنطاق

• ينطبق هذا الإجراء على جميع منسوبي ومنسوبات جامعة الأمير سطام بن عبد العزيز.

## د مرجعية الإجراء $\blacksquare$

- يلبي هذا الإجراء متطلبات المواصفة القياسية الآيزو ٥٥٠٦:١٠٠١٤
- يتوافق هذا الإجراء مع سياسة الإدارة العامة للموارد البشرية.
	- أنظمة ولوائح وزارة الموارد البشرية والتنمية الاجتماعية.
		- نظام وزûرý ûلتعليم.
		- قرûرþû مجلس ûلجامعة.

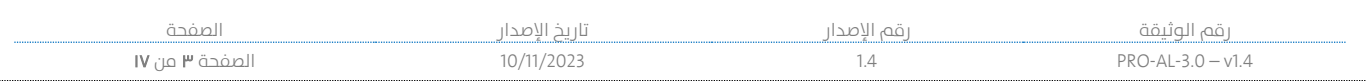

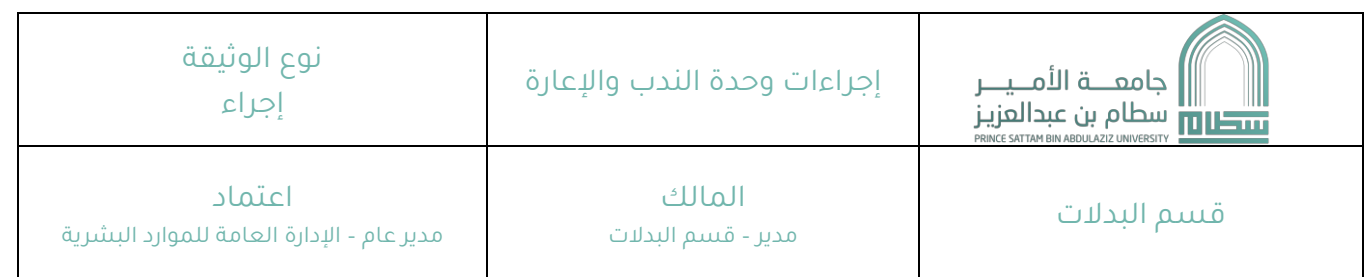

## **٤.** المحتوى (المدخلات والمخرجات)

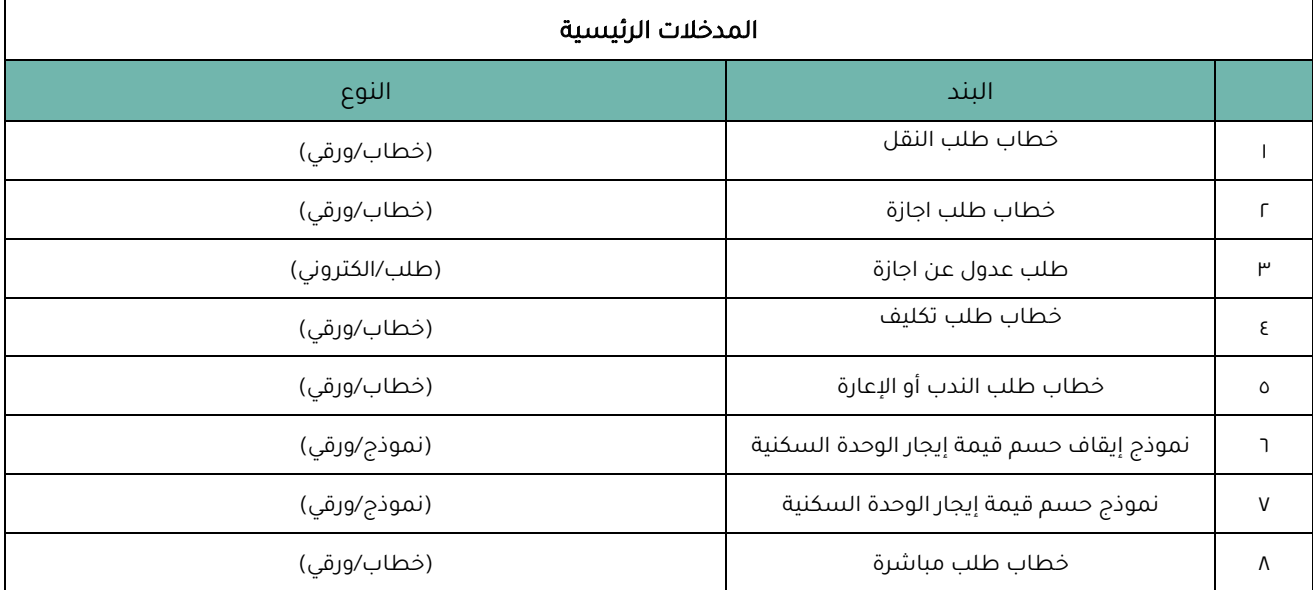

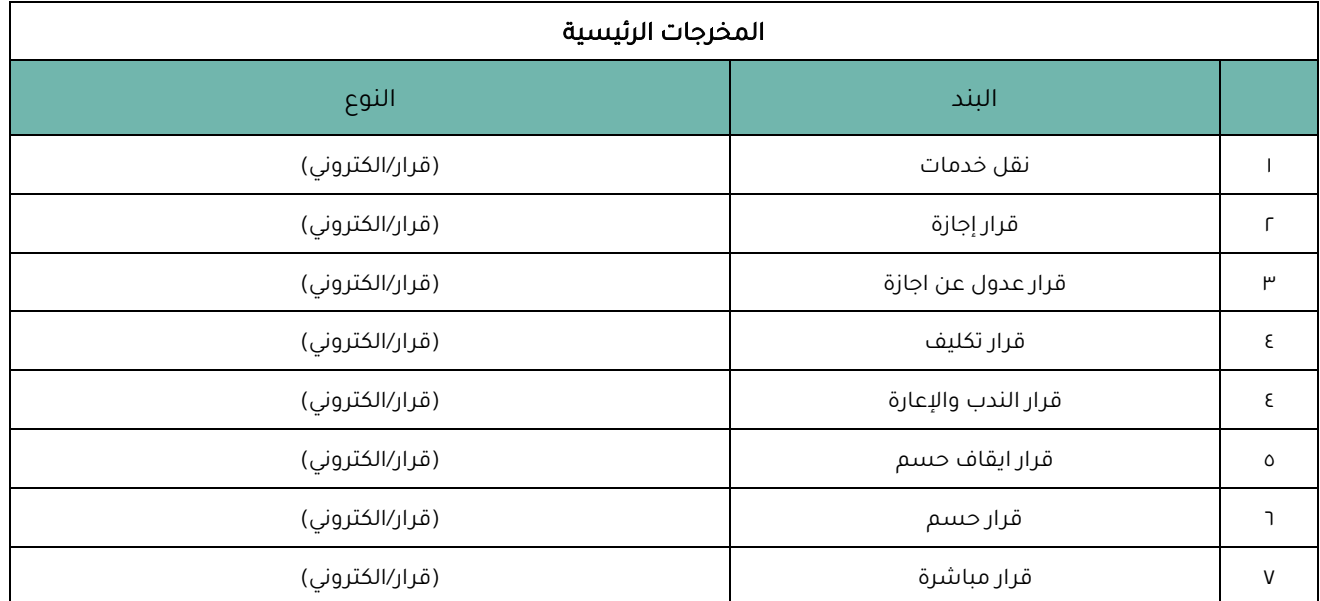

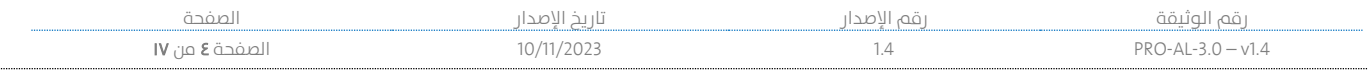

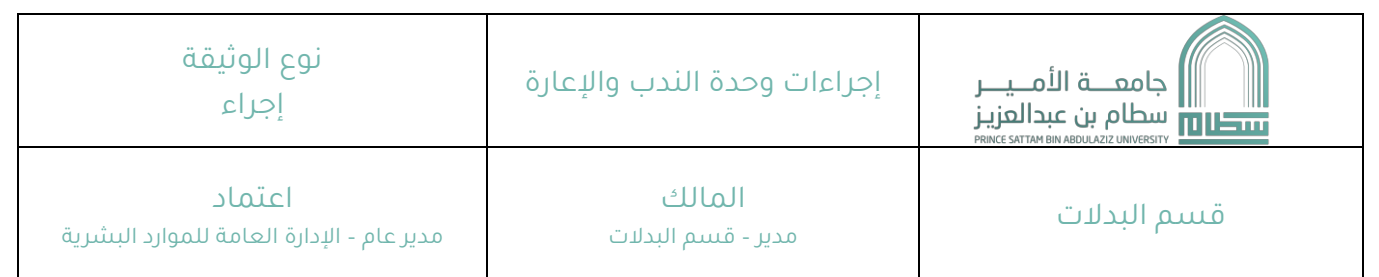

## **0.** خطوات الإجراء

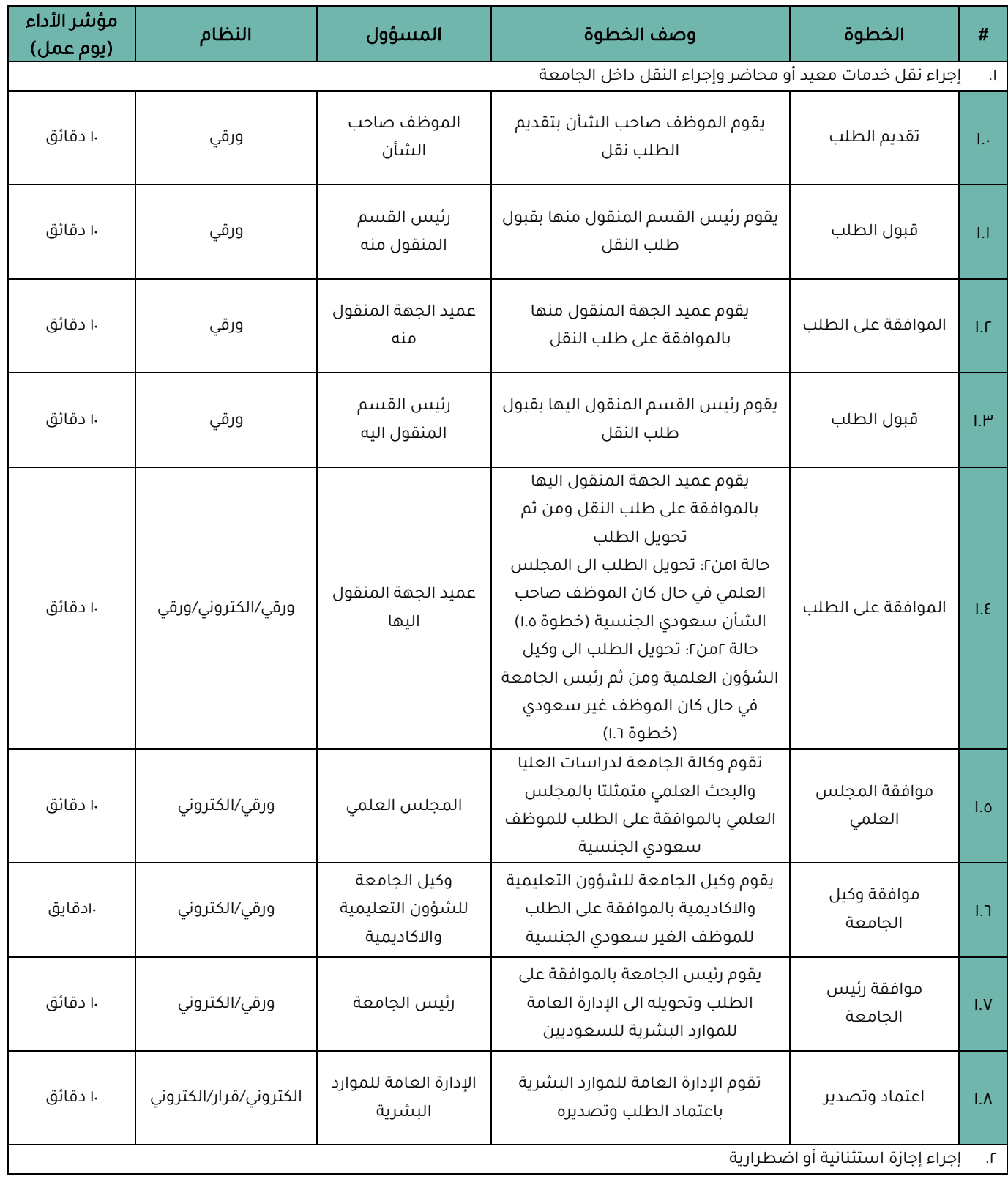

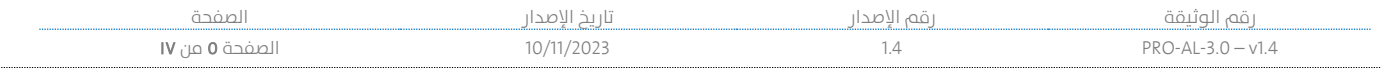

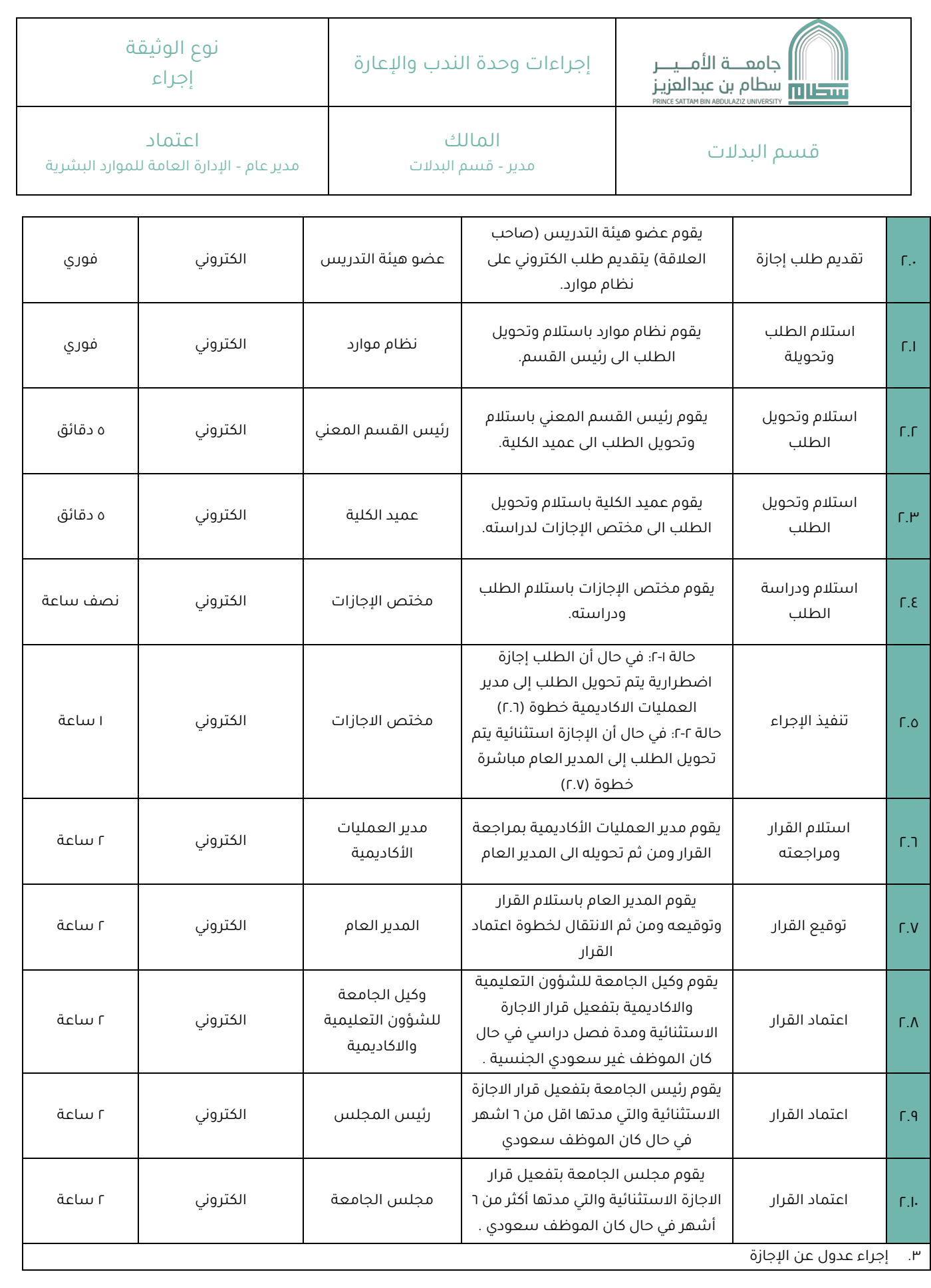

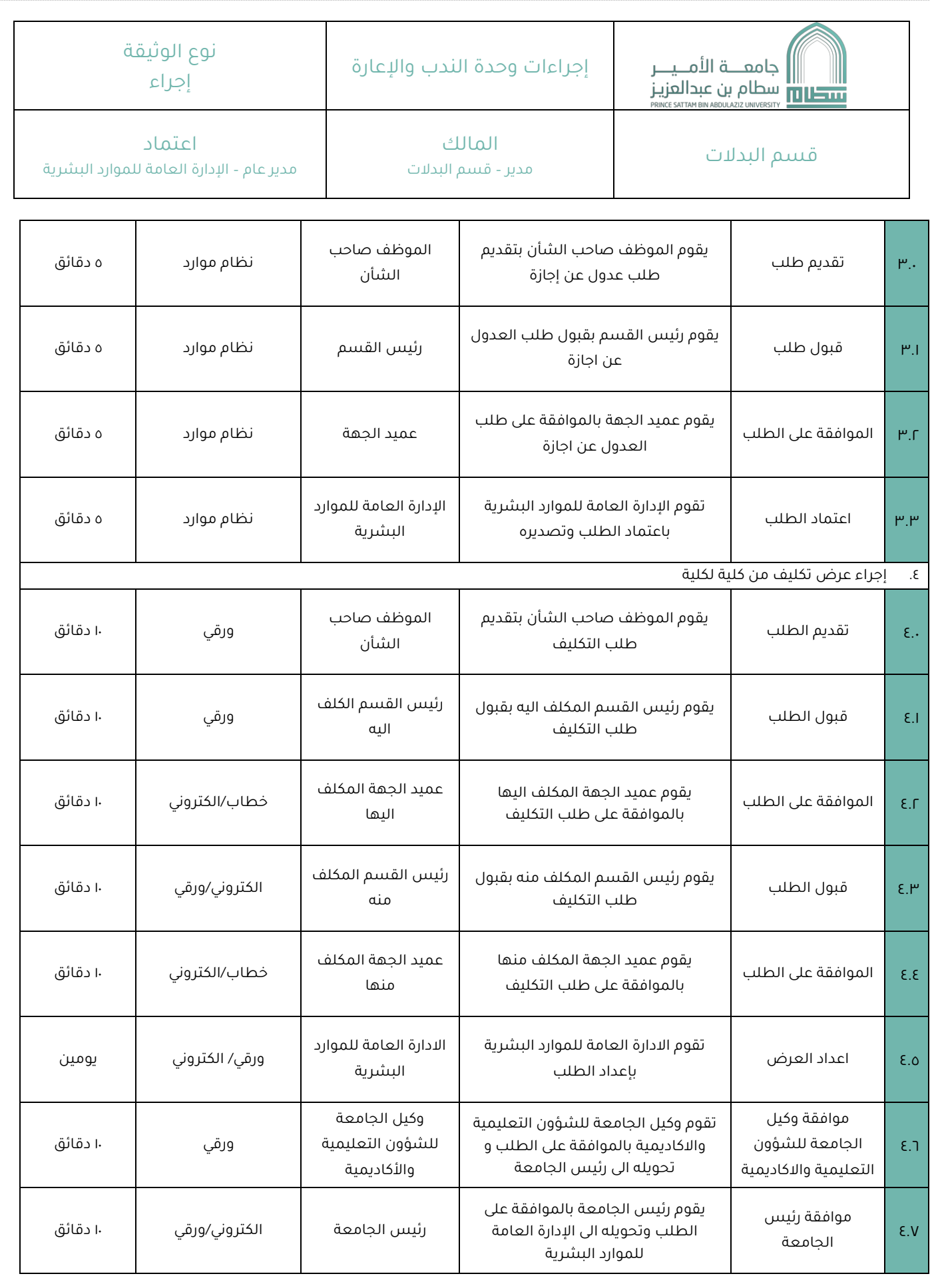

رقم الوثيق ة رقم الصدار تاريخ الصدار الصفحة 17 من 7 الصفحة 10/11/2023 1.4 PRO-AL-3.0 – v1.4

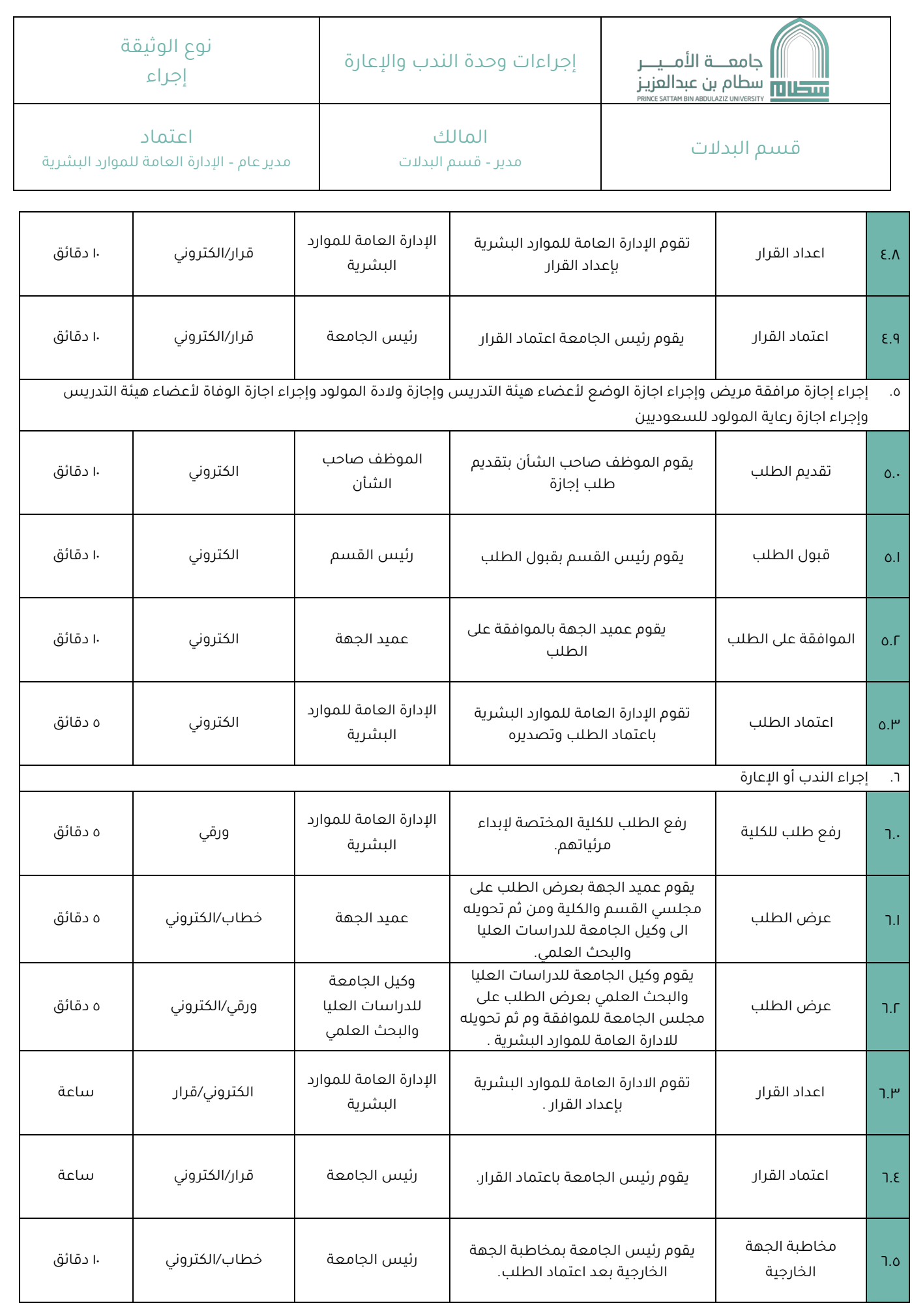

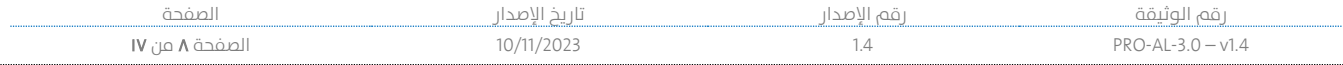

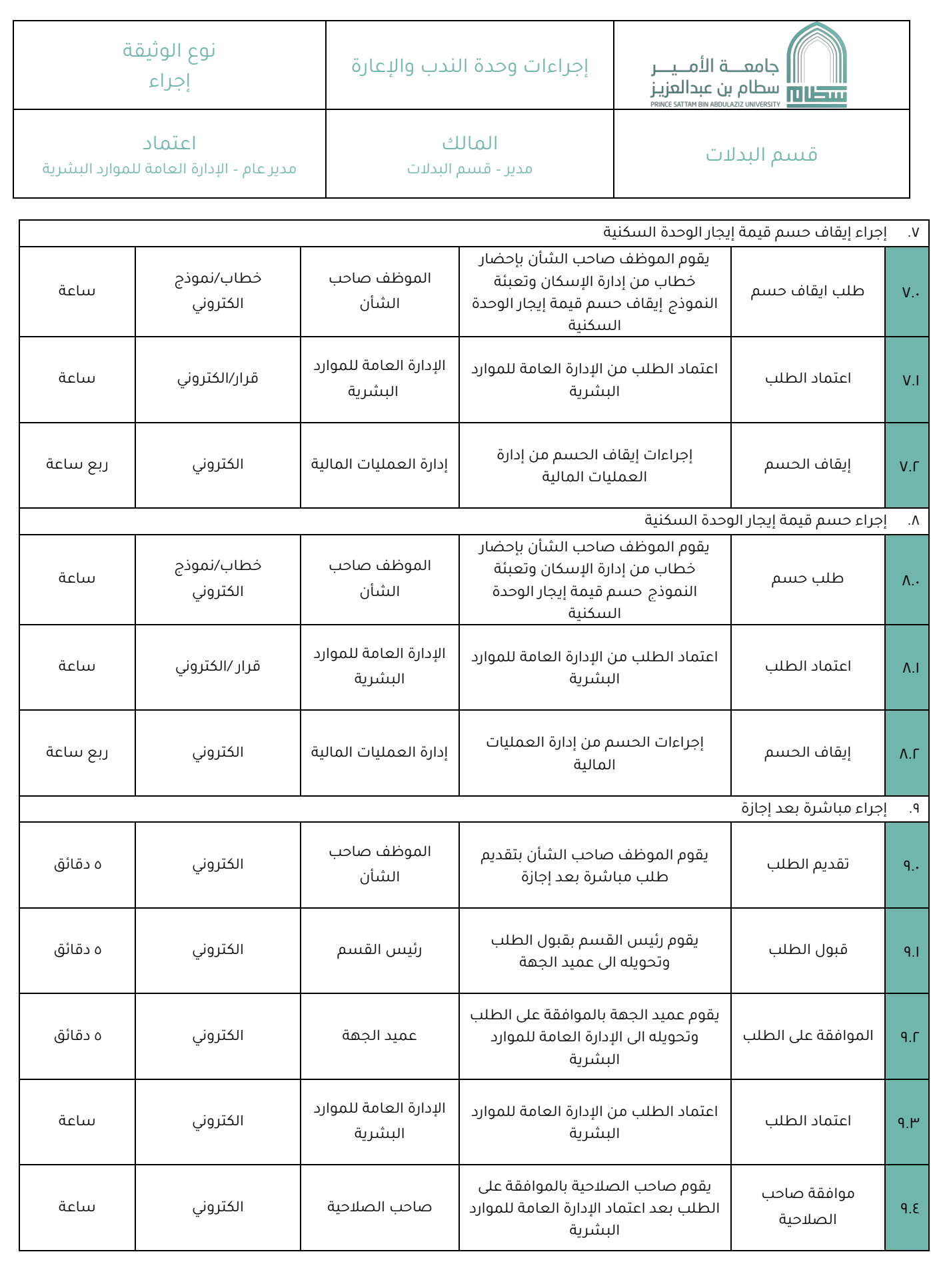

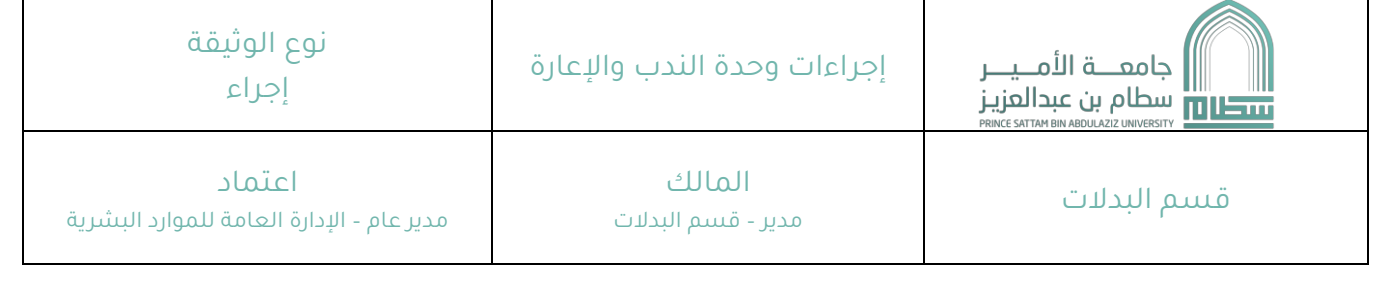

## ٦**.** مخطط الإجراء

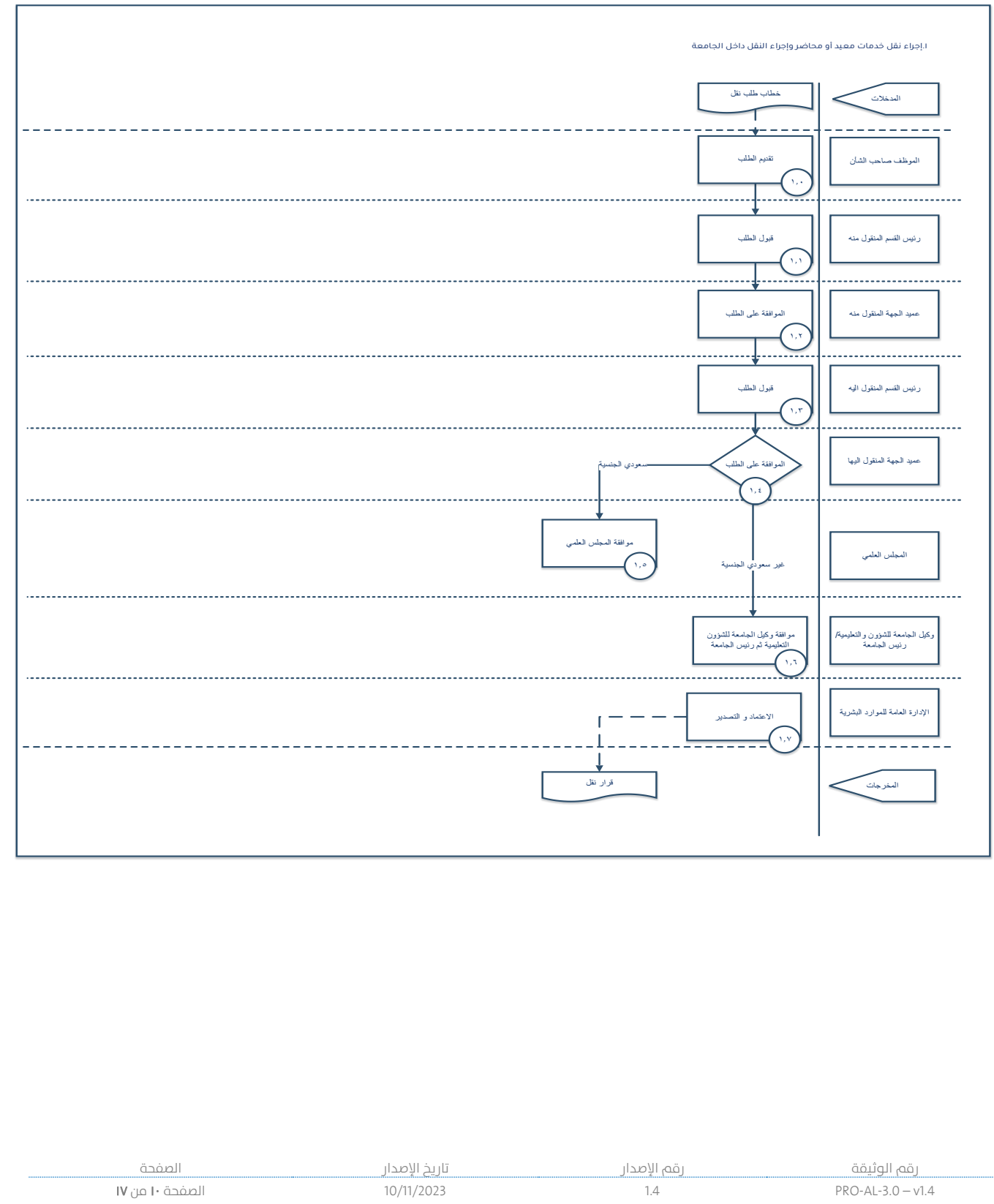

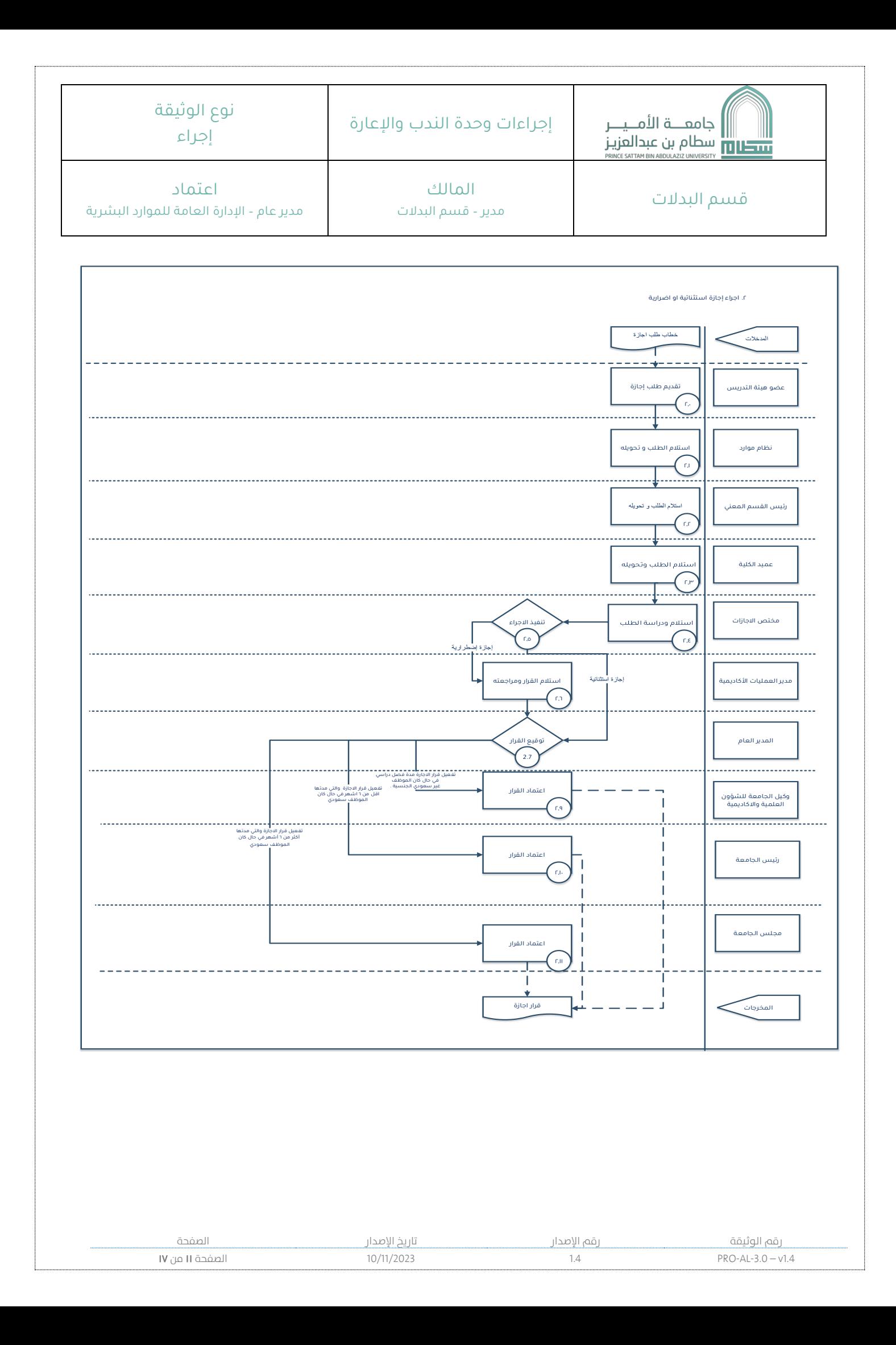

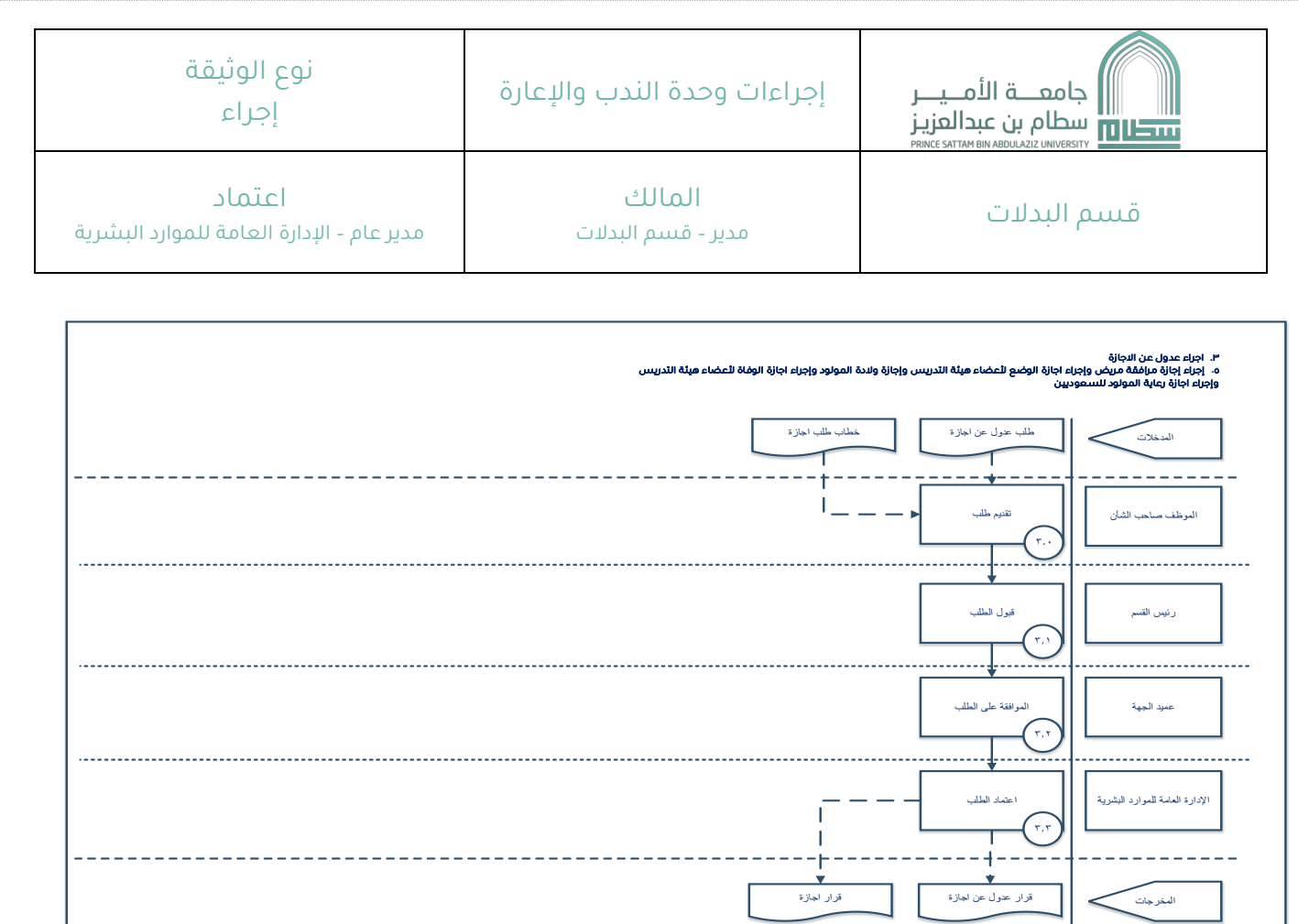

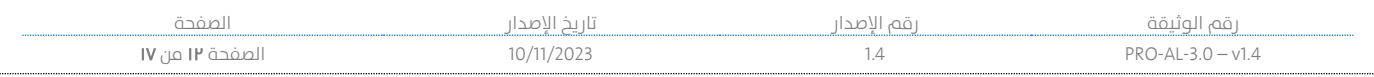

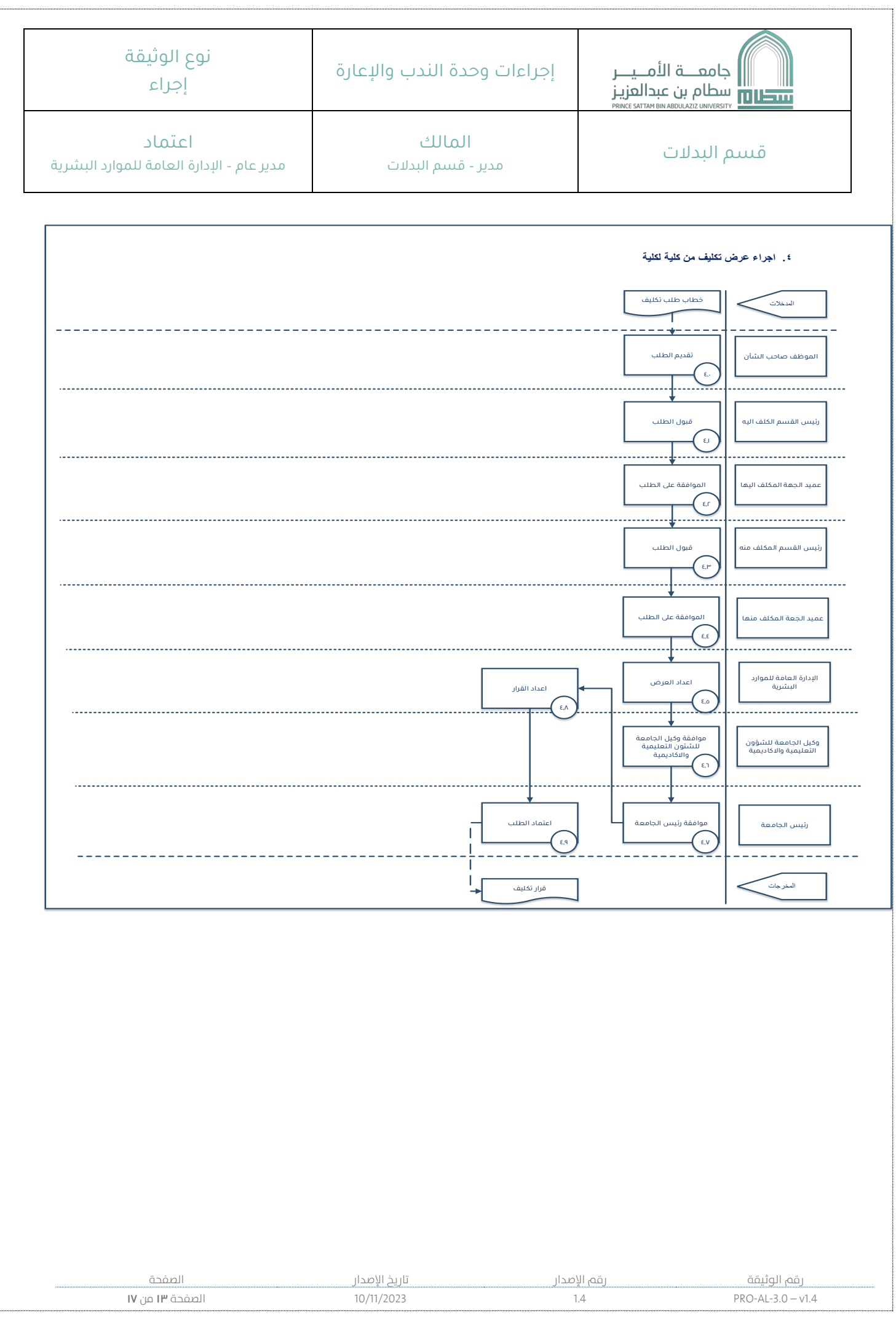

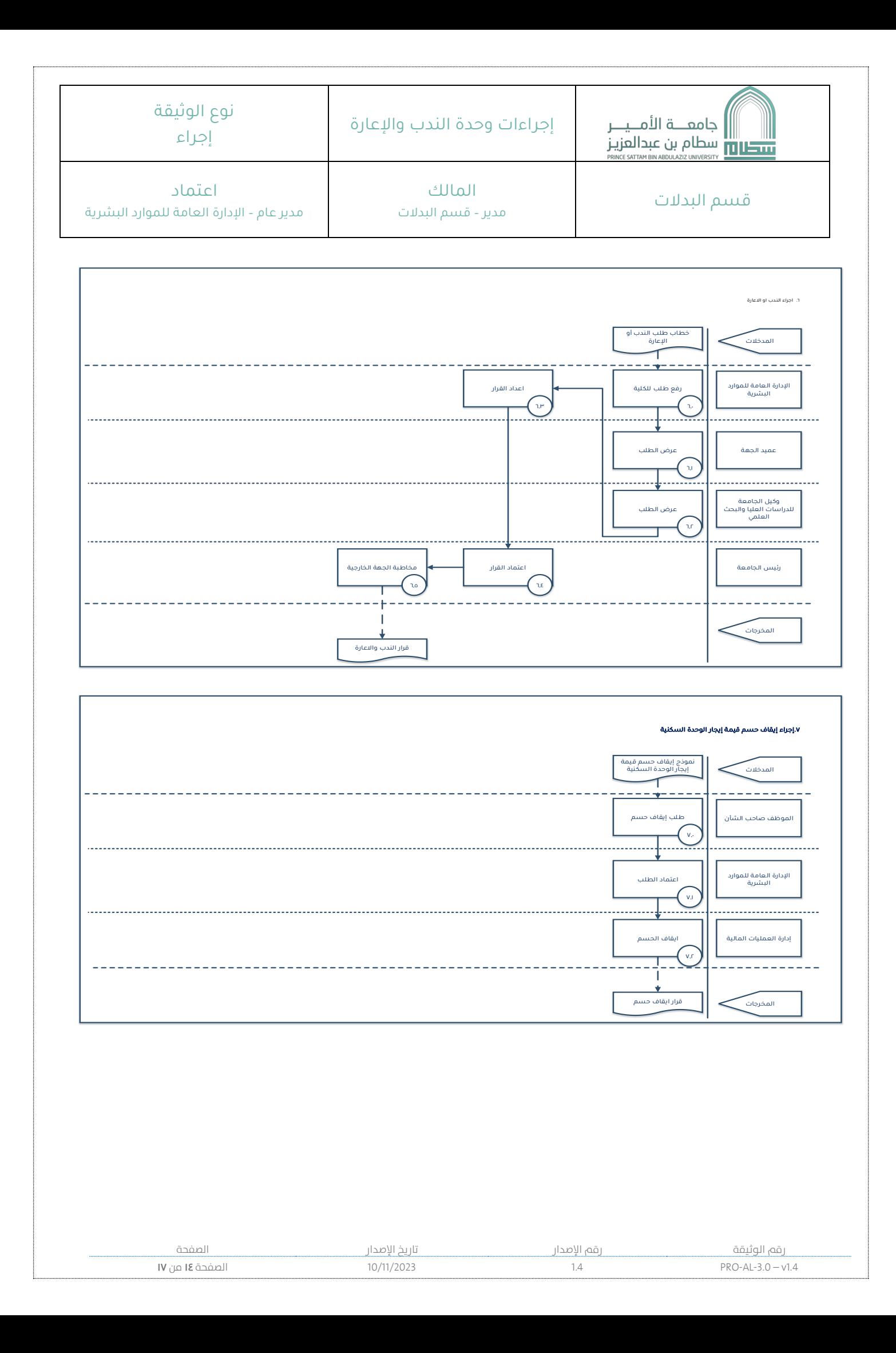

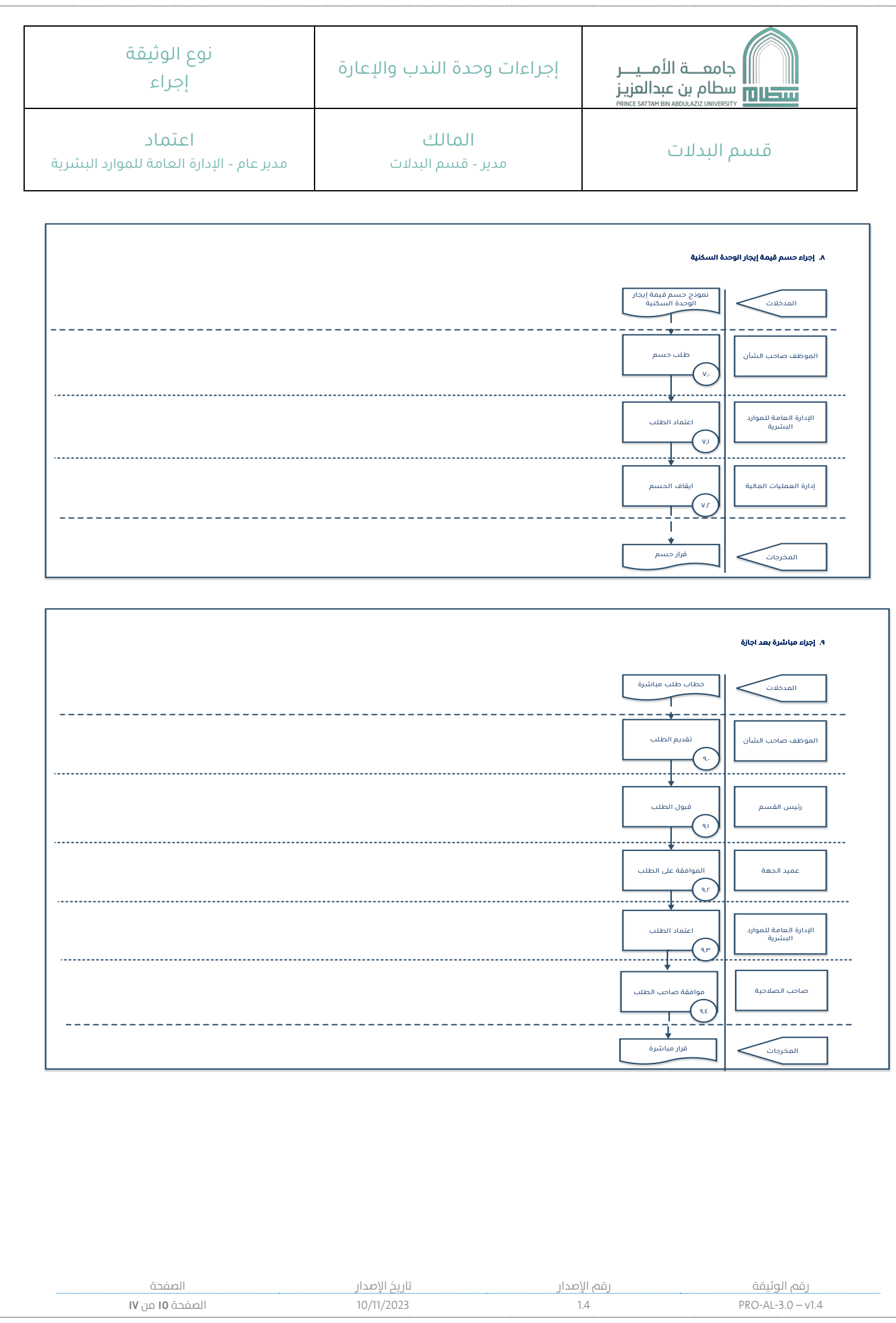

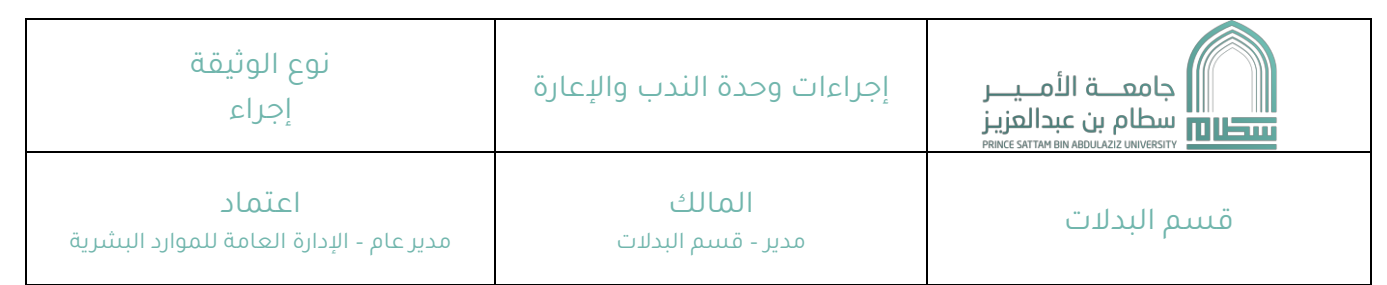

### مؤشرات قياس أداء الإجراء $\bullet$

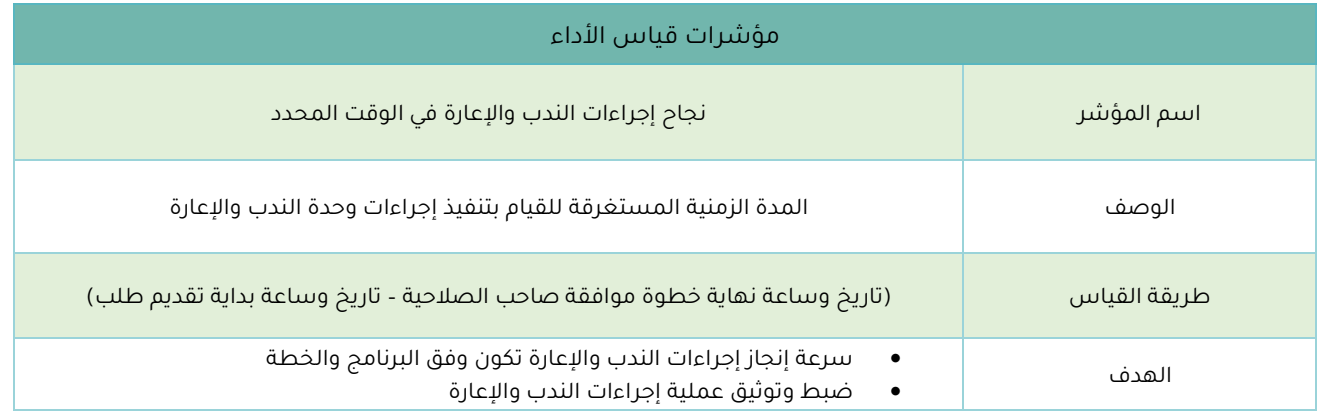

#### ه**.** النماذج الجاهزة

- نموذج تعهد بإنهاء إجراءات القبول والابتعاث AF-F-01-02.
	- نموذج تعهد بتقديم شهادات الخبرة AF-F-01-03.
	- نموذج تعهد لاستكمال الدراسات العليا AF-F-F-4.
		- نموذج تعيين أو تعاقد 1 AF-F-01-05.
		- نموذج تعيين أو تعاقد AF-F-01-06 r.
		- نموذج طلب توظيف ١٠١ أ AF-F-01-09.
		- نموذج إيقاف حسم قيمة إيجار الوحدة السكنية
			- نموذĀ حسم قيمة إيجار ûلوحدý ûلسكنية

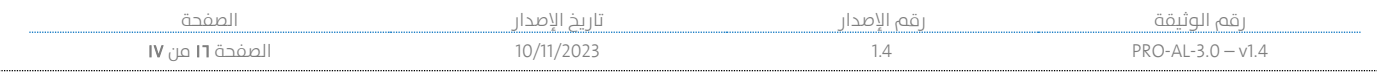

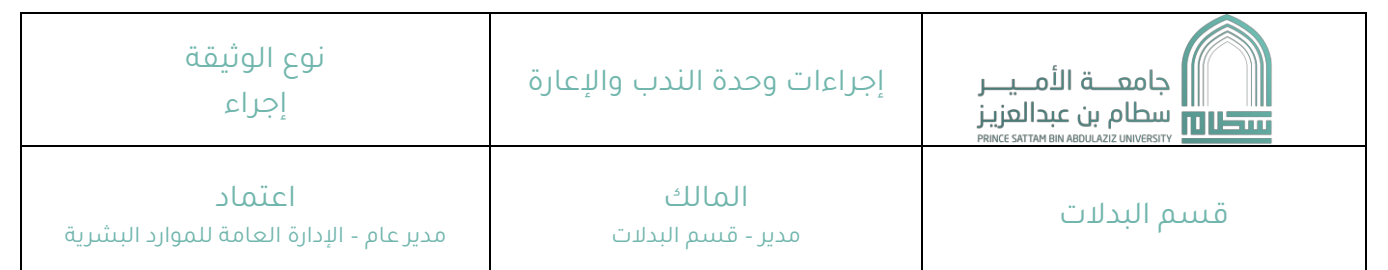

#### ۹**.** تعريف المصطلحات

- ا) الإجراءات:
- عبارة عن الوثائق المرجعية ذات الأهداف الواضحة لتطبيق القرارات وتنظيم العمل الذي تم تحديده من قبل الأقسام المعنية بناءً على النظام المعتمد المتفق مع أهداف العمل بالإدارة.
	- r) الآيزو ۹۰۰۱
	- أنظمة إدارة الجودة متطلبات مع إرشادات للاستخدام المتبعة في بناء هذا الإجراء.
		- ۳) المصطلح (IC)
		- **•** قسم خدمات المستفيدين.

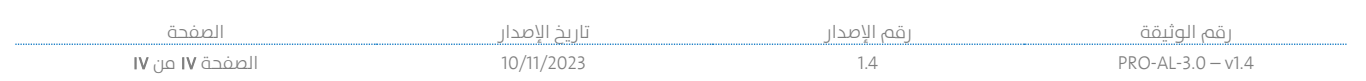